#### Rosenbergsaustrasse 1 www.units.ch<br>
9434 Au (SG) – Schweiz Chronic Chronic Chronic Chronic Chronic Chronic Turking (1971 242 42 00 9434 Au (SG) - Schweiz

# **GEOMETRISCHE PRODUKT SPEZIFIKATION (ISO GPS)**

Form- und Lagetoleranzen

## **Praxis-Seminar**

*Alle reden von der Theorie – wir zeigen Ihnen die Praxis.*

### **Seminarinhalt**

Themenschwerpunkte mit Bezug auf die praktische Anwendung:

- Tolerierungsgrundsätze
- Formtoleranzen (Geradheit, Rundheit, Ebenheit, Zylinderform)
- Richtungstoleranzen (Parallelität, Neigung, Rechtwinkligkeit)
- Ortstoleranzen (Symmetrie, Position, Koaxialität)
- Lauftoleranzen (Rund-, Plan- und Gesamtlauf)
- Material-Bedingungen (Maximum, Minimum)
- Unabhängigkeitsprinzip nach ISO 8015
- Hüllbedingung nach ISO 14405
- Ebenen-Indikatoren (Schnitt, Ort, Richtung, Kollektion)
- Bildung eines Bezuges nach ISO 8015
- Koordinatensysteme
- Neuerungen der Positionstoleranz und deren Umsetzung
- Praktische Übungsbeispiele

### **Zielgruppe**

Alle, die mit technischen Zeichnungen arbeiten:

- **Konstruktion, Entwicklung**
- Technische Zeichner
- Messtechniker, Qualitätssicherung
- Arbeitsvorbereitung, Fertigung und Produktion
- Technischer Einkauf
- Lernende

### **Voraussetzung**

Grundkenntnisse technische Zeichnung

#### **Nachweis**

Sie erhalten eine Teilnahmebestätigung.

#### **Details**

**units OST AG**

Dauer: 1 Tag – 08:30 bis 16:30 Uhr Kosten: CHF 890.- (exkl. MWST) Leistungen: Seminarunterlagen, volle Verpflegung Sprache: Deutsch Teilnehmerzahl: mindestens 6, maximal 12 Personen

#### **Termine | Ort**

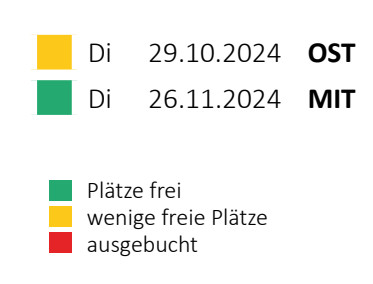

#### **Veranstaltungsorte**

- **OST** Business Hotel Forum Bahnhofstrasse 24 9443 Widnau **9** Anfahrt | Lageplan
- **MIT** units MITTELLAND AG Industriestrasse 14 4528 Zuchwil [Anfahrt|Lageplan](https://maps.app.goo.gl/TjD9wfkb5BKafCDs6)

Parkplätze sind vorhanden

### **Information & Anmeldung**

 $\bigcup$  +41 71 242 42 00 [www.units.ch/training](http://www.units.ch/training)

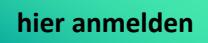

Buchungsbedingungen und Konditionen entnehmen Sie bitte den

AGB - units TRAINING

UNIS TRAINING